# **XP Optimisation Project Crack License Key Full (Latest)**

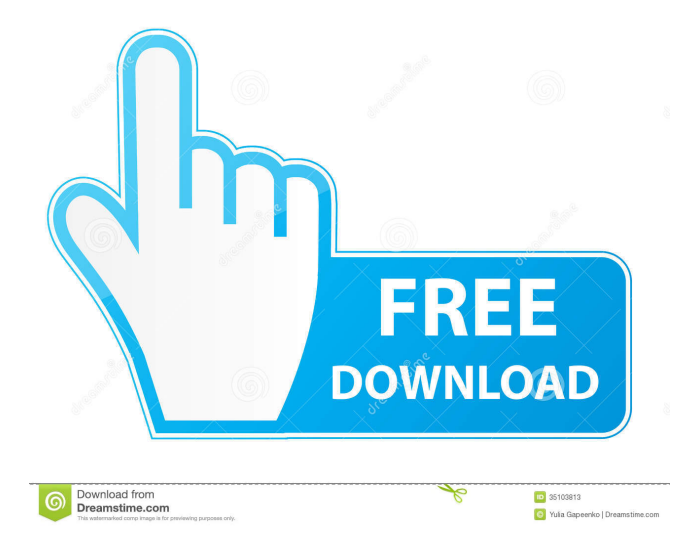

## **XP Optimisation Project Registration Code Free Download PC/Windows**

XP Optimisation Project Crack Mac is a complete optimization software. It allows to optimize every XP system settings - and in many cases XP system locations are allowed to be optimized. This software is a collection of the most popular system settings and it is very easy to use. Just one settings file to be used and no knowledge needed to optimize your XP system. By using this software, the XP users will get a faster booting and better performance of their PC! You can optimize the system memory, page file, CPU, hard drive and more. You can modify registry keys, update the system clock, or even restore the Windows XP to its original settings. Use XP Optimisation Project Serial Key to easily optimize your computer! You can also access all of the settings in a single place. XP Optimisation Project Crack For Windows is the right solution to optimize all of your systems quickly and easily! Key Features: \*\* 8 different components to optimize (page file, hard drive, system memory, monitor, desktop, browser, disk performance, registry) \*\* Support to optimize registry settings in every possible location (Local Disk C:\, Local Disk, Network Disk, Local Disk in C:\Documents and Settings\, Local Disk in C:\Program Files\, Program Files, Program Files (x86), Users, User Account) \*\* Support to change every key or value in registry settings \*\* Easy to use GUI (Graphical User Interface) interface \*\* Support to modify system variables at boot time \*\* Support to create shortcuts to all the settings \*\* Support to export settings to a single or a variety of file formats (csv, xlsx, txt, xps, html) \*\* Support to create startup, login, logoff scripts to manage settings \*\* Support to change autoexec.bat in explorer.ini in a very easy way \*\* Support to automatically optimize settings for slow PC \*\* Support to optimize a single system or all PC on network \*\* Support to optimize all system locations \*\* Many other features that make this software a unique solution to optimize every system settings What's New: \*\* New Screenshots in the User Interface \*\* New Screenshots for some of the components \*\* New Login and Registration Screenshots \*\* New Portuguese and Spanish Translations \*\* New Translation to Portuguese and Spanish \*\* Changes in the User Interface - General \*\* Changes in the User Interface - Default Applications XP Optimisation Project Manual Installation: \*\* After the installation of the software, it will show a blank page

## **XP Optimisation Project Crack For Windows**

Create an all-powerful Macro. Keymacro allows you to assign one of a group of key combinations to a Macro. You can then assign the Macro to a hot key, or run it automatically. To do this, simply run the program and set the keycombinations. You can specify one of several input and output methods (see below). TRADIO Description: Tradio allows you to convert one or more audio files into MP3 files. If you have a CD that you have ripped, you can easily convert it into one of the formats listed below.

Tradio supports several formats like MP3, Ogg Vorbis, and Real Audio files. XP Optimisation Project - Features: XP Optimisation Project includes several additional features that make it easy for you to optimise your system. These features can be found in the Options tab. - Allows you to change or modify the general configuration of your computer, such as the Windows version and user name. - Allows you to start and stop services. - Allows you to modify and remove the applications associated with a specific service. - Allows you to run as a different user, to modify certain settings, and to add or remove user accounts. -Allows you to uninstall and reinstall the operating system. - Allows you to remove applications and programs that are listed in the Startup Manager - Allows you to add applications and programs to the Startup Manager. - Allows you to start the Run dialog, Modify the desktop and Start the Task Manager. - Allows you to create a shortcut to the Run dialog. - Allows you to create a shortcut to the desktop. - Allows you to open the Task Manager. - Allows you to modify the Quick Links section. - Allows you to modify the desktop. - Allows you to modify the Start Menu. - Allows you to create an icon on the desktop. - Allows you to change the application associated with a file type. - Allows you to associate a file type with a different application. - Allows you to modify the first appearance of the application. - Allows you to set the visible appearance of the desktop. - Allows you to modify the first appearance of the window. - Allows you to change the size of the window. - Allows you to modify the application that opens a file. - Allows you to modify the documents and settings used by a specific application. - Allows you to change the theme of your computer. - 1d6a3396d6

## **XP Optimisation Project Crack + [Win/Mac]**

System Optimiser is a powerful set of tools that can boost system performance and speed up your PC. Using System Optimiser you can clean unused junk files, optimize your registry, and clear system caches. You can also defrag your hard disk drive, enable system restore and optimize your hard disk and CPU. Features: • 32/64-bit support • Boost speed • System Optimization Complete System Optimization is designed for people who would like to automate the optimization of their computer and are not too familiar with the commands and settings of Windows. You will be able to use this software for the first time as well as for experts.Q: Use multiple lines of text to plot with matplotlib I want to use multiple lines of text in my plot in matplotlib, but I can't. I'm using the following to get two lines of text, but it only works for the first line and the first font size. import matplotlib.pyplot as plt plt.text(0.05, 0.5, "The quick", fontsize = 10) plt.text(0.05, 0.25, "brown fox", fontsize = 20) plt.show() A: The way you're setting your text is not correct. You have to use one string with two (or more) lines of text, separated by the " " character. import matplotlib.pyplot as plt plt.text( $0.05, 0.5$ , "The quick", fontsize = 10) plt.text( $0.05, 0.25$ , "brown fox", fontsize = 20) plt.show() In the field of computer systems, particularly personal computer systems, the ever increasing speed of operation combined with the increased ability of processors to handle large amounts of data has resulted in a tremendous increase in the rate at which data can be moved within such systems. For example, modern personal computers can communicate at rates of from about 100 million to 10 billion bytes per second (100 MB/s to 10 GB/s) and even higher. The use of such high data rates can result in the need to move large amounts of data between memory and a processor (or more than one processor) within a computer in a relatively short period of time. For example, it is not unusual for a single processor to need to

#### **What's New in the XP Optimisation Project?**

XP Optimisation Project is an advanced application which provides several different functions which allow the user to optimize their system and speed it up. In this optimizer you can optimize your PC's settings and specific locations, also for a faster installation and uninstall of a software program, you can also download programs from the internet, and even optimize your Windows Explorer. XP Optimisation Project Free Download Full Version XP Optimisation Project Latest Version is Here. Here You can Download XP Optimisation Project For Free. You can Download Latest Version Of This Software Here. XP Optimisation Project is the best optimizer software. It helps to increase your system's speed up and helps you to save your time and efforts. Download Optimisation Project Demo Download New and best software I-TechSoft.com is a way to share software easily. Please be polite when sharing this program or any software with the rest of the community. We appreciate your help and support.name: Make file on: schedule: - cron: 0 \* \* \* \* jobs: check\_package: name: 'check package' runs-on: ubuntu-latest steps: - uses: actions/checkout@v1 with: path: "./" - name: configure run: | export PATH=`pwd`/vendor/bundle/bin:\$PATH bundle config path vendor/bundle - name: 'compile vendor' run: | bundle config'vendor-bundle.json' bundle config '\*' bundle exec bundle install - name: 'cucumber' run: bundle exec cucumber env: BUNDLE\_GEMFILE: vendors/bundle/Gemfile BUNDLE\_BIN\_PATH: vendors/bundle/bin MAVEN\_VERBOSE: 0 check\_versions: name: 'Check versions' runs-on: ubuntulatest steps: - uses: actions/checkout@v1 with: path: './' - name: setup\_mj-environment

## **System Requirements:**

PC: OS: Vista SP2 or higher CPU: 4Ghz or better Video: 1024 x 768 or higher, 16:9, full screen Resolution: 1280 x 720 or higher, 16:9, full screen There is no keyboard and mouse requirement, all controls are with your keyboard. When you start the game for the first time, you will see a prompt for an administrator password. Enter the password that you would normally use to log into the computer, then click "OK". The game will run for the first time. The game will

https://x-streem.com/upload/files/2022/06/cjhIuvXigMfRj88kJJHd\_07\_0f88af185adee6e2aea415da3c8625ec\_file.pdf <https://www.colourwarehouse.com/wp-content/uploads/2022/06/biraly.pdf>

<https://nadercabin.ir/2022/06/07/countdown-remaining-time-or-count-elapsed-time-software-crack-license-key/>

<https://customaffiliations.com/wp-content/uploads/2022/06/EventSoundControl.pdf>

https://colored.club/upload/files/2022/06/VsDNaXg7Euwo86OOfh1s\_07\_0f88af185adee6e2aea415da3c8625ec\_file.pdf <http://uniqueadvantage.info/?p=2671>

<https://resistanceschool.info/wp-content/uploads/2022/06/sapbirl.pdf>

<http://iapitb.org/?p=1770>

<http://ksycomputer.com/?p=4100>

<https://lernkurse.de/wp-content/uploads/2022/06/quaisad.pdf>

<https://www.hony.nl/vacatures/qlockwork-crack-with-key/>

[http://www.sparepartsdiesel.com/upload/files/2022/06/QdmHtL1lmNmgoWc5hZLB\\_07\\_101d2c504d5a24e49c8a13c9bce0462](http://www.sparepartsdiesel.com/upload/files/2022/06/QdmHtL1lmNmgoWc5hZLB_07_101d2c504d5a24e49c8a13c9bce04622_file.pdf) [2\\_file.pdf](http://www.sparepartsdiesel.com/upload/files/2022/06/QdmHtL1lmNmgoWc5hZLB_07_101d2c504d5a24e49c8a13c9bce04622_file.pdf)

<https://hiweb.ch/advert/contrast-fix-crack-for-windows-updated-2022/>

<https://www.odontotecnicoamico.com/wp-content/uploads/2022/06/wensimoj.pdf>

https://attitude.ferttil.com/upload/files/2022/06/qFex jrttqFOYtgxkD9qm\_07\_101d2c504d5a24e49c8a13c9bce04622\_file.pdf

<https://theshoppingmap.co/wp-content/uploads/2022/06/gapphela.pdf>

<https://nilepharmafood.com/wp-content/uploads/2022/06/laurjahv.pdf>

<http://uniqueadvantage.info/?p=2669>

<http://pontienak.com/uncategorized/browser-booster-crack-product-key-full-pc-windows-latest-2022/>

<http://hotelthequeen.it/2022/06/07/pdf-quick-reader-crack-product-key-full/>